## Before

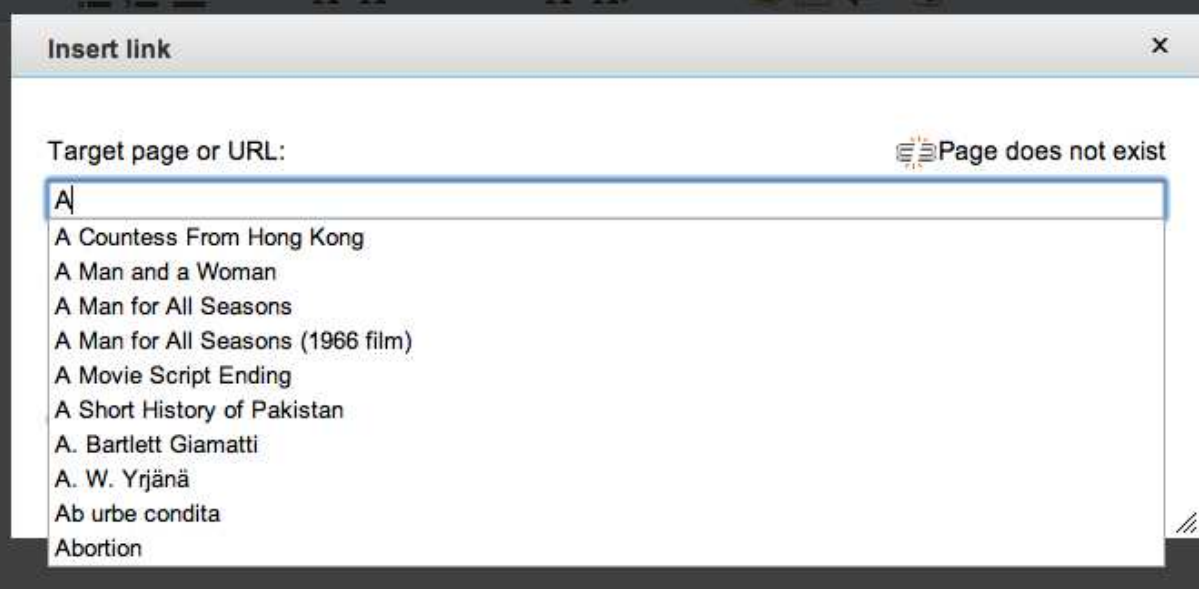

After select

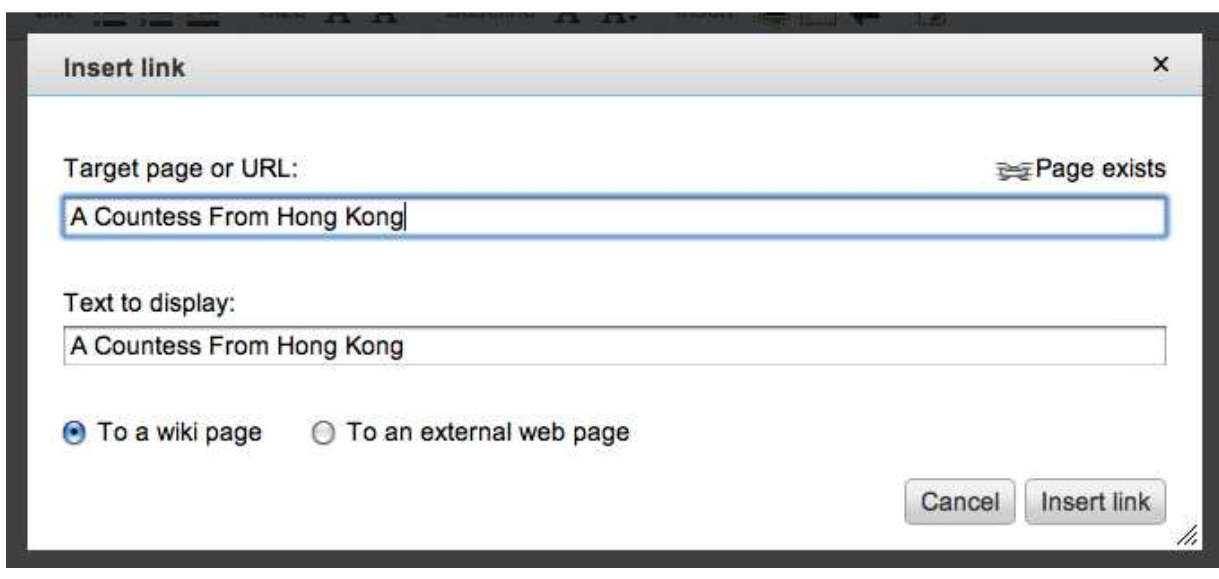

Delete target page from the end

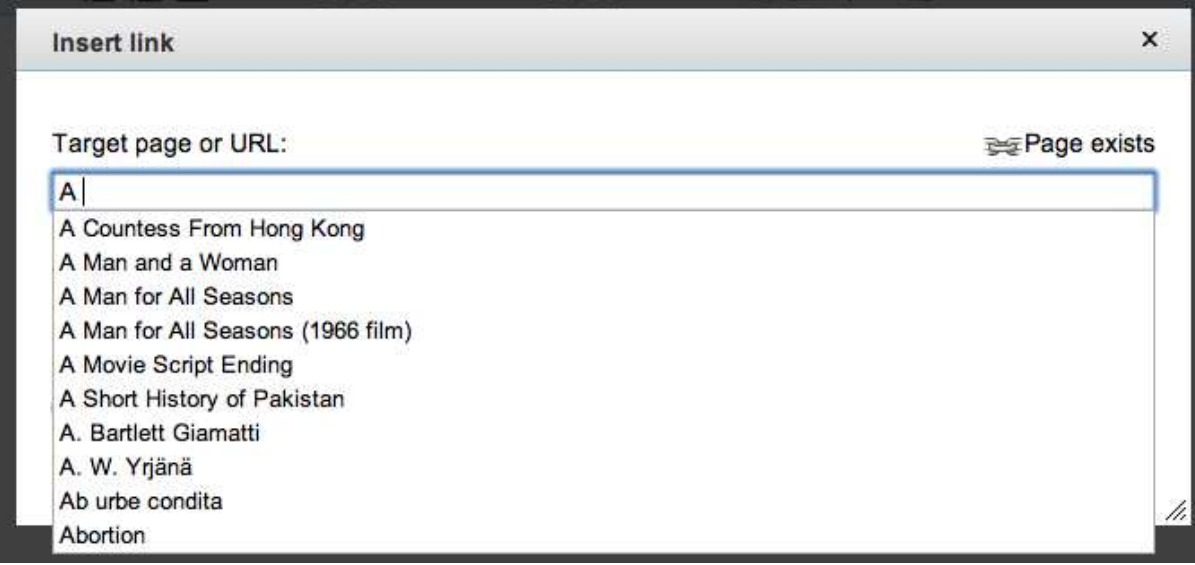

Page availability status icon not changed